$\mathsf{in}$ 

### **PROGRAMA DEL CURSO DE LINKEDIN ADS POR MARCEL ODENA**

**<u>udemy</u>** 

https://www.linkedin.com/in/marcelodena/

### **PROGRAMA DEL CURSO DE LINKEDIN ADS POR MARCEL ODENA**

### **URL del curso en Udemy**

https://www.udemy.com/course/curso-linkedin-ads/

## **Sección 1: Introducción**

Presentación del Curso Cómo crear una cuenta publicitaria en LinkedIn Crear una cuenta publicitaria de LinkedIn Ads (opcional) Estructura de una cuenta en LinkedIn Gestión de Usuarios y Permisos en el Administrador de Campañas de LinkedIn Métodos de Pago y Facturación en LinkedIn Ads

## **Sección 2: Tipos de Objetivos y Campañas**

Introducción: tipos de objetivos, formatos de anuncios y opciones de puja Objetivo: Conocimiento de la Marca. Formatos de anuncios y Opciones de Puja Objetivo Visitas al sitio web. Formatos de anuncios y Opciones de Puja Objetivo: Interacción. Formatos de anuncios y Opciones de Puja Objetivo: Visualizaciones de vídeo. Formatos de anuncios y Opciones de Puja Objetivo: Generación de contactos. Formatos de anuncios y Opciones de Puja Objetivo: Conversiones en el sitio web. Formatos de anuncios y Opciones de Puja Objetivo: Solicitudes de empleo. Formatos de anuncios y Opciones de Puja Tipos de Campañas en LinkedIn

#### **Sección 3: Anuncios en LinkedIn. Introducción**

Tipos de anuncios: visión general Cómo ver los anuncios de una empresa en LinkedIn Cómo etiquetar las URLs de los anuncios Rotación de Anuncios

# **Sección 4: Formularios de Generación de Contactos**

Formulario Generación Contactos. Teoría y ejemplos Creación de un formulario de generación de leads Práctica: creación de un formulario de generación de leads (opcional) Gestión de Leads procedentes de los formularios

### **Sección 5: Anuncios de Contenido Patrocinado**

Introducción Anuncio de Imagen. Teoría y ejemplos Creación de Anuncio de Imagen con página de destino (URL) Práctica: Creación de Anuncio de Imagen con página de destino (URL) Creación de Anuncio de Imagen con Formulario de Generación de Contacto Práctica: Creación de Anuncio de Imagen con Formulario de Generación de Contacto Anuncio en Carrusel. Teoría y ejemplos Creación de un Anuncio en Carrusel Práctica: creación de un Anuncio en Carrusel Anuncio de Video. Teoría y ejemplos Creación de un Anuncio de Video Práctica: creación de un Anuncio de Video Anuncio de Empleo

Anuncio para promocionar eventos de LinkedIn

#### **Sección 6: Anuncios de Texto**

Anuncio de Texto. Teoría y ejemplos Creación de un Anuncio de Texto Práctica: creación de un Anuncio de Texto

## **Sección 7: Anuncios Dinámicos**

Anuncios Dinámicos. Teoría y ejemplos Anuncio Dinámico: Obtener Seguidores Anuncio Dinámico: Para Destacar (Spotlight) Práctica: Anuncio Dinámico: Para Destacar (Spotlight) Anuncio Dinámico de Empleo Tipo 1 Anuncio Dinámico de Empleo Tipo Destacar (Spotlight)

### **Sección 8: Anuncios de Mensajes Patrocinados (InMail)**

Mensajes Patrocinados (InMail): visión general Anuncio de Mensaje Patrocinado (InMail) Práctica: Anuncio de Mensaje Patrocinado (InMail) Anuncio de Mensaje en Conversación (InMail)

#### **Sección 9: Segmentar en LinkedIn. Introducción**

Segmentar en LinkedIn: Introducción y visión general Segmentar por Ubicación Geográfica e Idioma Opción "Habilitar la Expansión de Público" Opción "LinkedIn Audience Network"

## **Sección 10: Criterios de Segmentación**

Segmentar por Empresa Segmentar por Características Demográficas Segmentar por Educación Segmentar por Experiencia Laboral Segmentar por Intereses y Rasgos

### **Sección 11: Matched Audiences. Remarketing**

Remarketing basado en visitas a la web Remarketing basado en interacción con Formularios de Generación de Contactos Remarketing basado en interacciones con anuncios de Video Remarketing de Página de Empresa Remarketing de Eventos en LinkedIn Remarketing basado en interacciones con anuncios de Imagen Segmentar utilizando listados de empresas (Account Based Marketing - ABM) Segmentar utilizando listados de emails Segmentar con Públicos Similares (Lookalike) Segmentar con Públicos de Terceros

## **Sección 12: Etiqueta "Insight Tag" y Conversiones en LinkedIn**

Etiqueta de "Insight Tag" de LinkedIn Configuración de Conversiones en LinkedIn

# **Sección 13: Analizar el rendimiento y cómo optimizar campañas en LinkedIn**

Tipos de métricas Parte 1 Tipos de Métricas Parte 2 Gráfico de Rendimiento: cómo utilizarlo Informe de "Características Detalladas" Exportación de informes

**Sección 14: Fin del Curso, ¡Enhorabuena!**

Mi mas sincera felicitación y hasta pronto

**Sección 15: EXTRAS: Novedades de LinkedIn Ads** Marzo 2022. Nueva Interfaz del Administrador de Campañas de LinkedIn

**URL del curso en Udemy** https://www.udemy.com/course/curso-linkedin-ads/

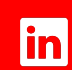

https://www.linkedin.com/in/marcelodena/